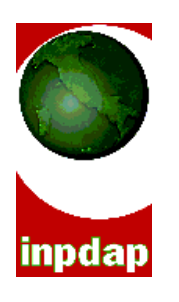

#### **DIREZIONE CENTRALE ENTRATE E POSIZIONE ASSICURATIVA UFFICIO IV RISCOSSIONE E VIGILANZA**

Roma, 13/11/2008

Prot. n. 4476 Rif. …………………………… del ……………………………

Alle Direzioni Provinciali

Alle Direzioni Compartimentali

A tutte le Amministrazioni versanti *(per il tramite delle Sedi)*

# **OGGETTO: Nuovo Sistema di Riscossione dei Prestiti Diretti Inpdap**

 Con la presente nota si intendono illustrare le modalità operative connesse all'utilizzo del nuovo sistema web per la gestione della Riscossione dei Crediti agli Iscritti Inpdap. Tale sistema sostituisce l'esistente applicativo Web di Gestione delle rate dei crediti personali (SGC), di cui include tutte le funzionalità integrandole con ulteriori strumenti necessari al completamento del disposto dalla circolare 30/2003.

Destinatarie della presente nota sono, pertanto, tutte le Amministrazioni ed Enti terzi ceduti ai sensi degli artt. 28 e 29 del DPR 180/50, interessati dalla citata circolare 30, incluse le Amministrazioni Centrali ed i loro enti periferici.

Il nuovo sistema, che risponde agli obiettivi dell'Istituto di rendere sempre più integrata la gestione della sua banca dati, sarà disponibile **a partire dal 15 dicembre 2008.** 

A decorrere da tale data, le Amministrazioni e gli Enti interessati dovranno effettuare la denuncia delle rate dovute ed il controllo dei versamenti eseguiti utilizzando il sistema in oggetto. Pertanto, **l'acquisizione e la lavorazione della dichiarazioni relative alle rate del mese di dicembre 2008 (il cui periodo di lavorazione è compreso tra il 15 di tale mese ed il 6 del mese di gennaio 2009 ) verrà eseguito interamente con la nuova applicazione web.** 

00142 - Roma Viale Aldo Ballarin, 42 Tel. 0651011 www.inpdap.it

Continuano a fare eccezione quelle Amministrazioni ed Enti gestiti dal Service Personale del Ministero dell'Economia e Finanze, per la cui dichiarazione delle trattenute dei crediti è previsto un iter diversificato che non include l'impiego del sistema web.

Per facilitare l'uso del sistema in oggetto, è stato predisposto il "Manuale Utente", in cui vengono puntualmente illustrate tutte le funzionalità contenute nell'applicativo e che sarà reso disponibile sul sito internet dell'Inpdap. Dallo stesso sito sarà, inoltre, possibile estrarre anche un apposito corso di autoformazione interattiva (CBT) all'uso del sistema.

# **Utenze**

L'accesso al nuovo sistema di Riscossione avviene attraverso le nuove modalità standard previste dall'Istituto atte a garantire l'identificazione ed il controllo degli utenti nel rispetto dei livelli richiesti di riservatezza e sicurezza.

**Con l'avvio del nuovo applicativo non sarà, quindi, più possibile utilizzare le vecchie utenze di cui gli Enti dispongono per l'accesso al sistema SGC.**

Allo scopo di facilitare gli stessi Enti nell'avvio delle operazioni con il nuovo sistema, a partire dalle informazioni associate alle vecchie utenze del sistema SGC, sono state generate quelle per il nuovo sistema secondo gli standard previsti dall'Istituto. Tali standard richiedono l'identificazione attraverso credenziali di accesso assegnate al singolo operatore e costituite dal suo codice fiscale (che deve essere presente nella banca dati anagrafica Inpdap e pertanto opportunamente certificato) e da una password. In tal modo è consentita l'identificazione certa sia dell'utente che opera con il sistema sia dell'Ente per cui l'operatore agisce.

Tra le informazioni indispensabili per la generazione delle nuove utenze è l'indirizzo di posta elettronica dell'operatore, che deve essere univocamente definito. Non sono pertanto ammessi operatori diversi la cui utenza è associata allo stesso indirizzo email.

A tale proposito, si aggiunge che per gli operatori per cui non è stato possibile determinare in modo univoco l'indirizzo di posta elettronica, non si è potuto procedere alla generazione della relativa utenza. Sarà cura delle Sedi provinciali, cui sarà inviato l'elenco di tali utenti, contattare i relativi enti di competenza e, successivamente, inoltrare alla struttura Inpdap preposta (GUP) la richiesta di creazione delle nuove credenziali con le informazioni complete.

Si evidenzia che le nuove credenziali sono state create per le persone identificate nel sistema SGC come 'Responsabile dell'Amministrazione Versante individuato per la Gestione delle Operazioni previste dal Sistema Web'.

Ai singoli utenti delle Amministrazioni, inoltre, è stato assegnato un profilo coerente con l'operatività che essi hanno con il sistema SGC. In quest'ultimo, infatti, sono previsti due livelli gerarchici per le utenze concesse agli enti:

- Utente Responsabile, creato dalla Sede Inpdap ed avente tutte le abilitazioni previste per il suo ente nell'ambito della gestione della Dichiarazione;
- Utente Operatore, creato dall'Utente Responsabile ed abilitabile anche solo ad alcune delle funzioni previste per il suo ente.

Nel nuovo sistema sono ancora previste due tipologie di utenza:

 Utente Amministratore, che ha l'accesso a tutte le funzionalità concesse all'ente per cui opera;

 Utente Operatore, che ha l'accesso alle funzionalità concesse all'ente per cui opera, ma solo in consultazione.

Non sono più, quindi, previsti profili che consentano attività parziali sulla dichiarazione, ma è stato assegnato agli utenti che si trovavano in tale situazione il profilo di 'Operatore'.

Le nuove credenziali (sostanzialmente la nuova password), sostitutive di quelle relative al sistema SGC, verranno comunicate tempestivamente al singolo soggetto al proprio personale indirizzo di posta elettronica.

Ulteriori utenze per l'accesso al sistema, **dal giorno 7 dicembre 2008** non dovranno più essere create con l'applicativo di Gestione Utenze utilizzato dal sistema SGC, a disposizione delle Amministrazioni (che potranno continuare ad usarlo per abilitare i propri operatori all'uso delle altre applicazioni per cui esso è previsto).

Per le nuove abilitazioni, le Amministrazioni dovranno, invece, inoltrare domanda alla Sede provinciale di riferimento, indicando, oltre i dati identificativi dell'Ente:

- le generalità, l'indirizzo di posta elettronica e il codice fiscale dell'utente;
- il ruolo a questi assegnato (Amministratore o Operatore);
- l'applicazione (Riscossione Crediti agli Iscritti).

L'INPDAP fornirà all'indirizzo di posta elettronica indicato una password che andrà cambiata e personalizzata dall'utente alla prima connessione con il sistema.

# **Modalità di accesso alla procedura**

L'operatore abilitato potrà accedere all'applicazione Riscossione Crediti agli Iscritti collegandosi al già noto indirizzo Internet del portale istituzionale "INPDAP":

# **http://www.inpdap.gov.it/**

Dopo aver selezionato la voce 'Gestione Crediti' dall'elenco dei servizi disponibili per Amministrazioni/Enti potrà richiedere l'accesso al sistema e procedere alla propria autenticazione attraverso l'immissione delle proprie credenziali (codice fiscale e password) . Tali modalità sono descritte nel dettaglio nel capitolo 3 del Manuale utente.

# **Supporto ed help desk**

Le Sedi Inpdap provinciali conservano il ruolo di supporto agli Enti /Amministrazioni finora svolto nell'ambito delle problematiche connesse con la Riscossione dei Crediti e con l'uso dell'applicativo.

Gli Enti potranno indirizzare eventuali ulteriori quesiti riguardanti il nuovo sistema alla casella di posta elettronica :

# **hdserviziapplicativi@inpdap.gov.it**

L'indirizzo gescre@inpdap.gov.it (help desk cartolarizzazione) non sarà più supportato a partire dal giorno 7 dicembre 2008.

Gli operatori di sede potranno rivolgersi al servizio di assistenza utenti interno all'Istituto.

# **Cosa consente la nuova applicazione**

La circolare 30/2003 stabilisce che le Amministrazioni trasmettano mensilmente all'Istituto i dati anagrafici e contabili relativi ai beneficiari di propria competenza ed alle trattenute effettuate nel mese.

Le modalità di creazione/trasmissione di tale dichiarazione restano inalterate. In particolare non sono stati soggetti a variazione:

- il tracciato dei record TRS e 770/M (restano in vigore le specifiche indicate nel documento 'Regole Generali di Compilazione dei Record TRS/770M' versione 1.4 .del 20/09/2004);
- l'indirizzo della casella di posta elettronica aggmensili@inpdap.gov.it a cui gli Enti, che lo ritengono opportuno, possono trasmettere via e-mail il file della dichiarazione
- le modalità di trasmissione a tale casella.

Il nuovo sistema, presenta funzionalità per la creazione, gestione ed invio della dichiarazione nonché consultazione dei versamenti analoghe a quelle esistenti nel precedente. Le modalità di colloquio con le nuove interfacce sono esposte nel manuale utente.

Le informazioni acquisite finora nella base dati del sistema SGC sono disponibili nella base dati del nuovo sistema di Riscossione.

Ulteriori funzionalità sono state messe a disposizione delle Amministrazioni per :

- La rettifica di una dichiarazione convalidata, ma non coerente con i versamenti eseguiti per il periodo;
- La chiusura di una dichiarazione, oltre i previsti termini della convalida.

## **Entrambe le operazioni devono essere preventivamente autorizzate dalla sede Inpdap di competenza a seguito dell'accertamento di una corretta esecuzione ed attribuzione dei versamenti.**

Per consentire alle Amministrazioni un maggiore controllo sullo stato dei importi dichiarati e versati, è presente nel nuovo sistema una funzionalità di consultazione della propria situazione debitoria. Le Amministrazioni Centrali potranno visionare la situazione debitoria relativa ai propri Enti Versanti.

Si fa presente inoltre che:

- non è più possibile dichiarare trattenute di tipo 'Rimborso' ( il campo 'Tipo Pagamento' non sarà più editabile via web e dovrà sempre essere impostato a 'V' nelle dichiarazioni trasmesse via file ). Per il rimborso di rate erroneamente versate, infatti, è previsto un iter amministrativo ad hoc.
- La mancata dichiarazione di rate attese, senza le relative informazioni di variazione di stato economico-giuridico del dipendente, (trattenute 'PO'), non comporta la relativa sospensione dal portafoglio dell'ente.

## **Modalità di pagamento**

Le modalità di pagamento delle quote dovute restano invariate: le circolari 2045/2004 e 1447/2003 sono tuttora vigenti.

## **Chiusura del sistema SGC**

Il sistema web SGC verrà chiuso, e pertanto non sarà più disponibile all'utilizzo da parte delle Amministrazioni**, a partire dal 7 dicembre 2008.** 

Si consiglia, pertanto, agli Enti che trasmettono la propria dichiarazione via e-mail, di non procedere a tale invio nel periodo dal 7 al 14 dicembre 2008.

### **Sito Internet**

Le informazioni relative a Normativa, Circolari ed eventuali Note informative, Manualistica saranno disponibili sul sito istituzionale Inpdap accedendo all'indirizzo Internet:

### **http://www.inpdap.gov.it/**

e selezionando la voce '**Gestione Crediti'** dall'elenco dei servizi disponibili per Amministrazioni/Enti.

## **Formazione**

Le Sedi provinciali Inpdap si adopereranno per attivare la necessaria formazione agli Enti riguardo l'uso del nuovo applicativo. Sarà cura delle stesse Sedi comunicare a codesto Ufficio il calendario degli incontri previsti con le Amministrazioni di competenza al fine di garantire l'eventuale supporto.

> **Il Dirigente (Dr. Alfredo Terzo) f.to A. Terzo**